# **2. Modelos Entrada/saída e Modelos de Estado**

Objectivo: *No final deste módulo, os alunos deverão ser capazes de reconhecer as duas grandes classes de modelos entrada/saída e estado e converter um no outro.* 

Bibliografia: *Ljung e Glad, Cap. 3* 

*Egeland e Gravdahl, Cap. 1* 

Sugere-se também para modelos discretos e aplicações à computação:

J. Hellerstein, Y. Diao, S. Parekh and D. Tilbury (2004). *Feedback control of*

*computing systems*. Wiley Interscience.

**J. Miranda Lemos IST-DEEC**

#### **Sistemas, sinais e diagramas de blocos**

Fisicamente, um sistema é um conjunto de elementos que interagem entre si e com o meio exterior.

Um sinal é uma função do tempo.

Matematicamente, os sistemas são descritos como operadores que transformam os sinais impostos pelo mundo exterior ao sistema noutros sinais impostos pelo sistema ao mundo exterior.

Isto dito assim é horrorosamente abstracto pelo que vamos ver dois exemplos.

## **Exemplo: Um divisor de tensão**

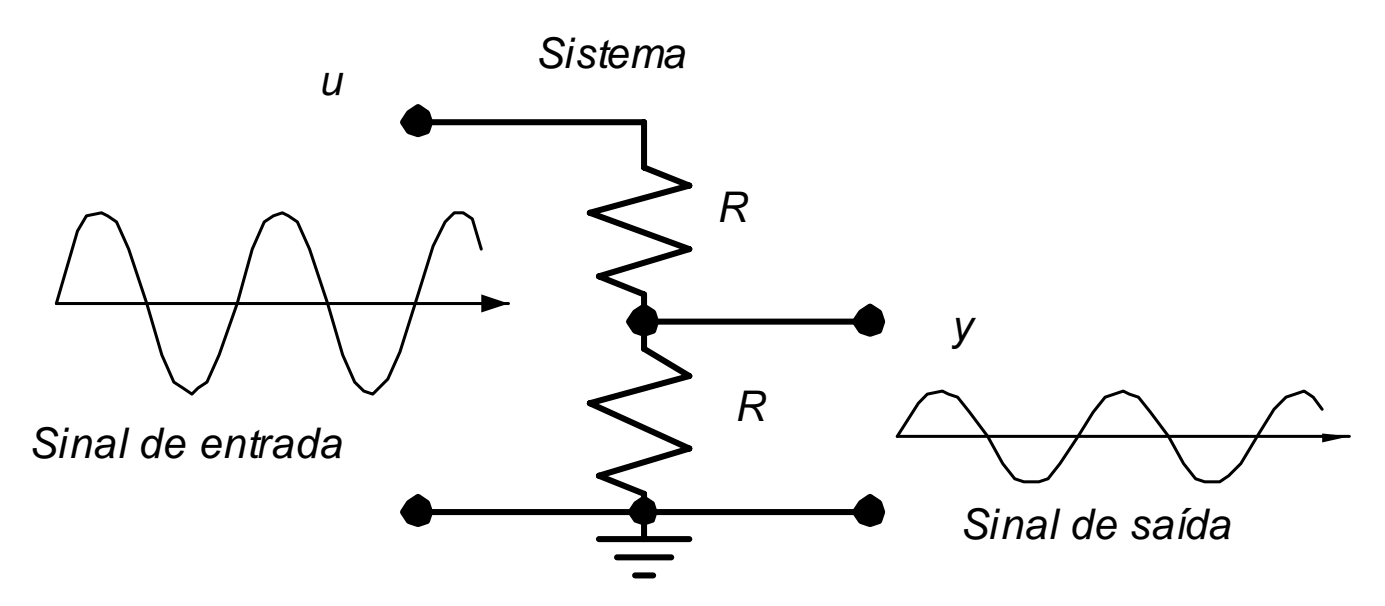

Representação em termos de sistema:

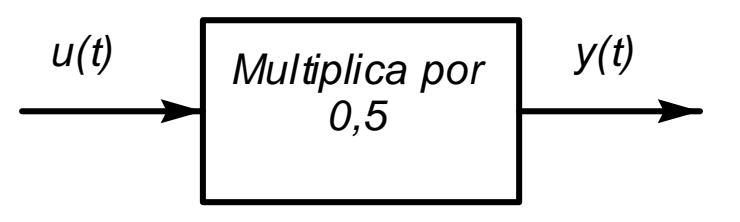

O divisor de tensão "transforma" o sinal de tensão à entrada  $u(t)$  no sinal de tensão à saída,  $y(t)$ .

Esta transformação corresponde à operação matemática de multiplicar a entrada por 2:

 $y(t) = 2u(t)$ 

Para calcular a saída no instante genérico *<sup>t</sup>* apenas precisamos da entrada no mesmo instante. O sistema diz-se **estático**.

#### **Exemplo de um sistema: Circuito RC**

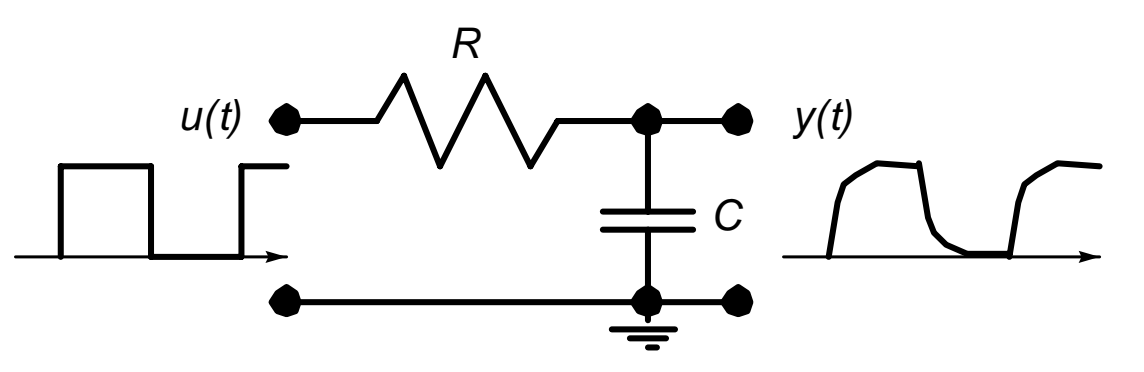

Representação em termos de sistema:

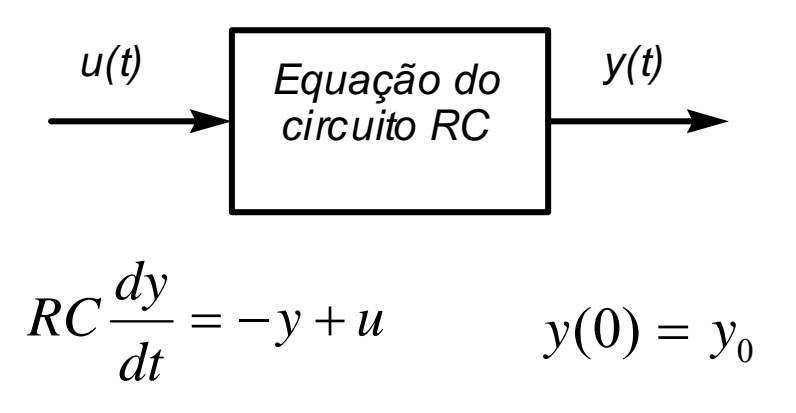

Neste caso o sistema é dinâmico: A saída em *t* depende do passado.

**J. Miranda Lemos IST-DEEC**

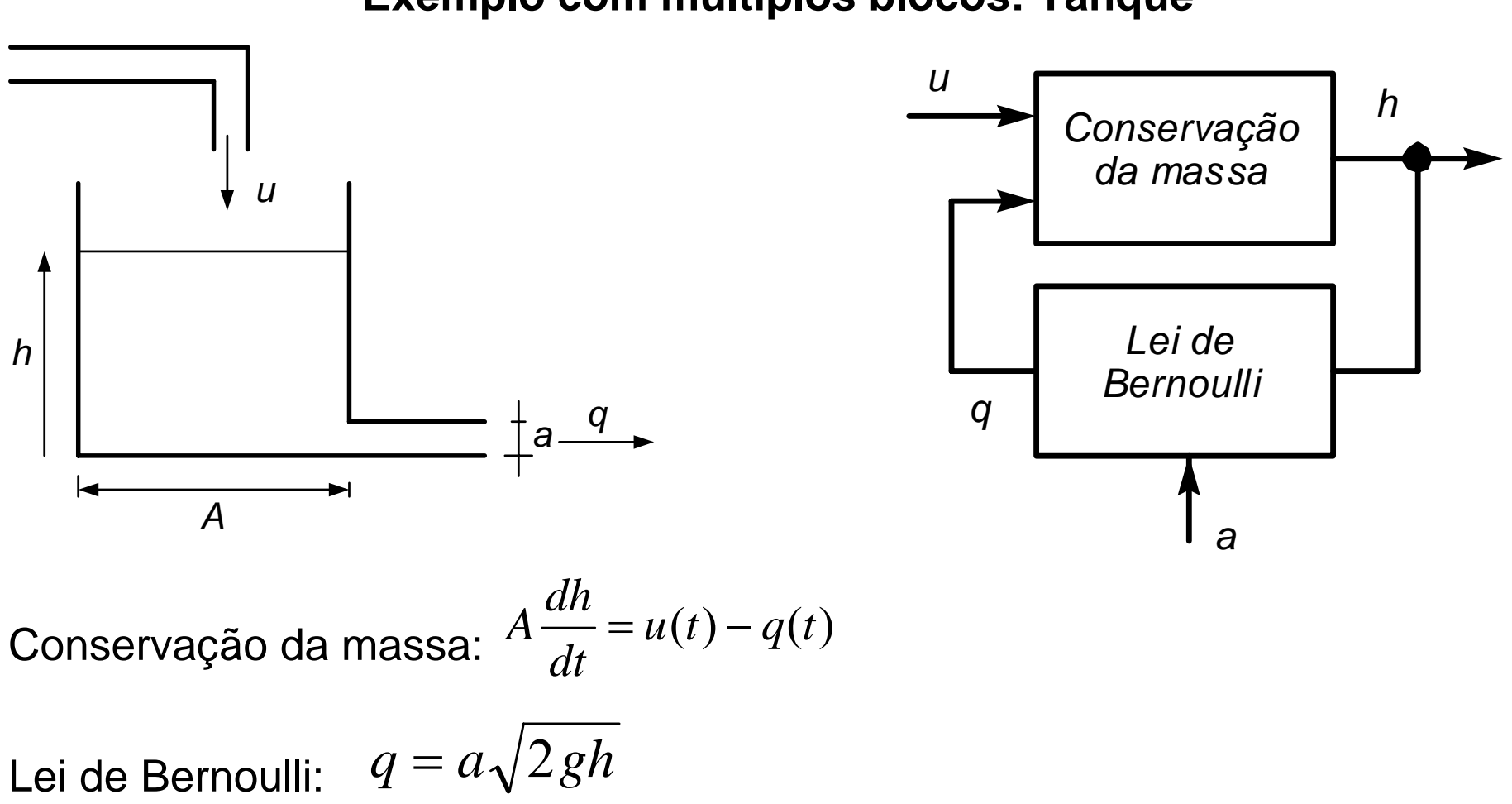

**Exemplo com múltiplos blocos: Tanque** 

**J. Miranda Lemos IST-DEEC**

Entradas: Caudal de entrada *<sup>u</sup>* ; Área da abertura de saída *<sup>a</sup>* Saída: Nível *h* , caudal de saída *q*

Podemos considerar o tanque como um sistema em que a entrada que podemos manipular é *<sup>u</sup>* , há uma entrada de perturbação *<sup>a</sup>* (imposta por outros sistemas) e a saída é o nível *h* .

Mas isto não é necessariamente sempre assim: Se uma entrada é manipulada ou uma perturbação, e qual o sinal de saída depende dos objectivos do sistema.

**Exemplo: Controlo do nível do barrilete num grupo termoeléctrico** 

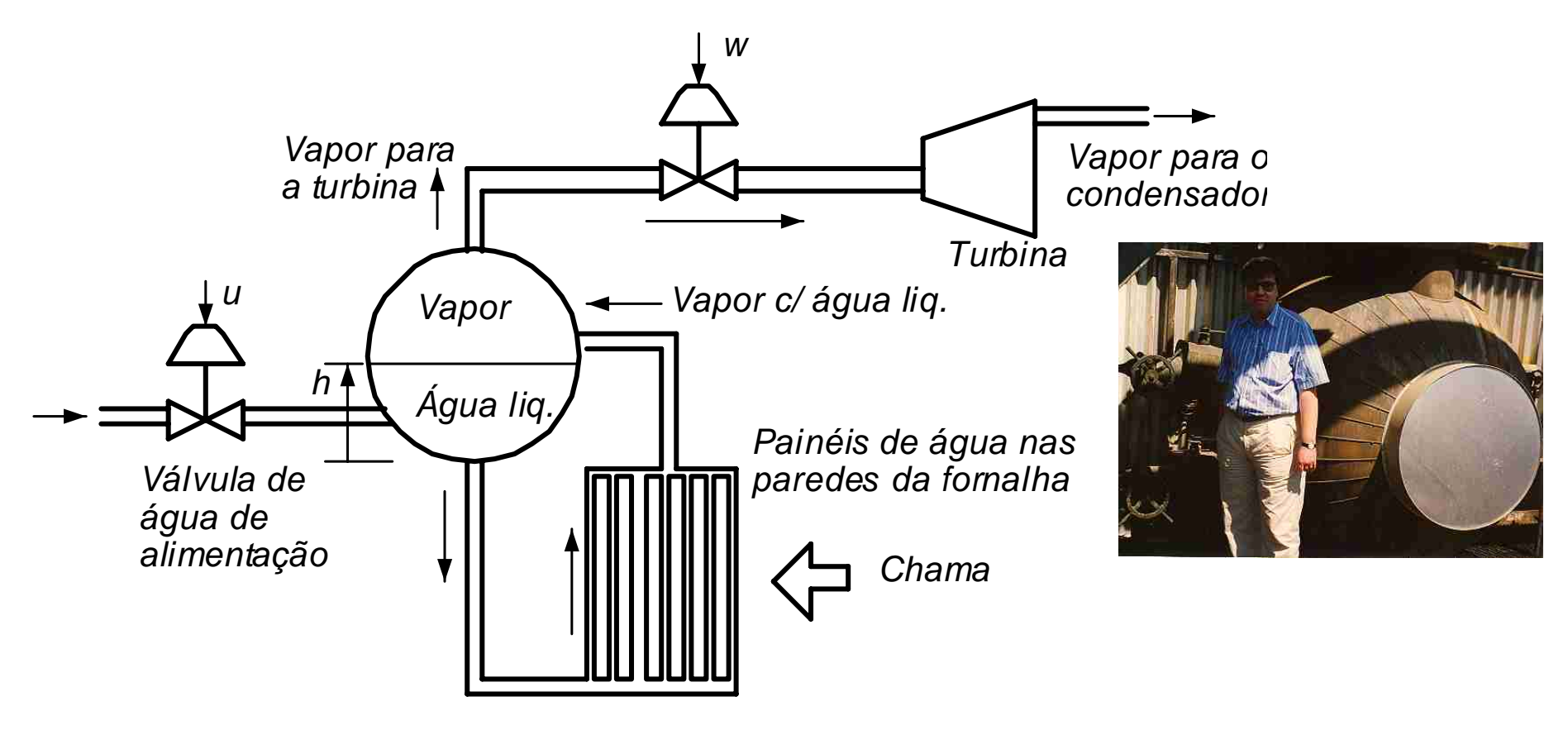

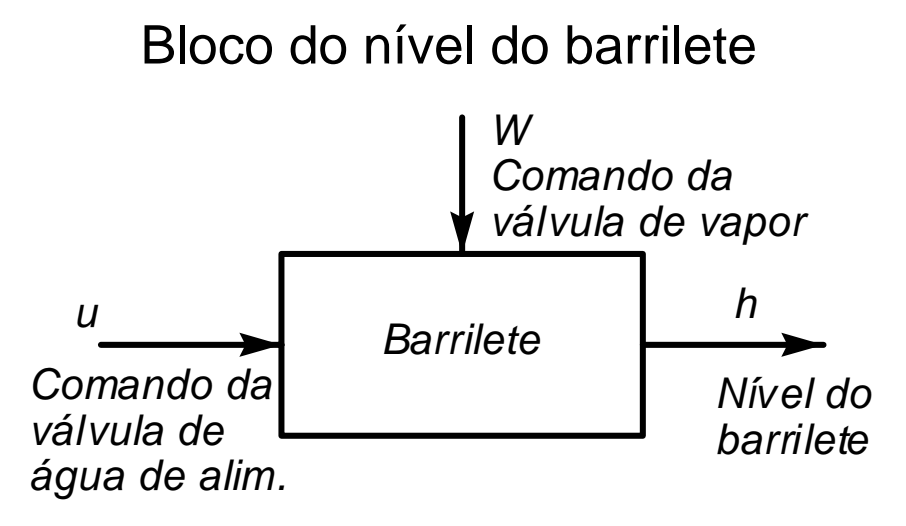

- Entrada manipulada: Comando da válvula de água de alimentação;
- Entrada de perturbação: Comando da válvula de vapor
- Saída: Nível do barrilete

Quando se considera o vapor produzido, o comando da válvula de vapor é uma variável manipulada.

#### Diagrama de blocos do Grupo Gerador de Vapor (simplificado)

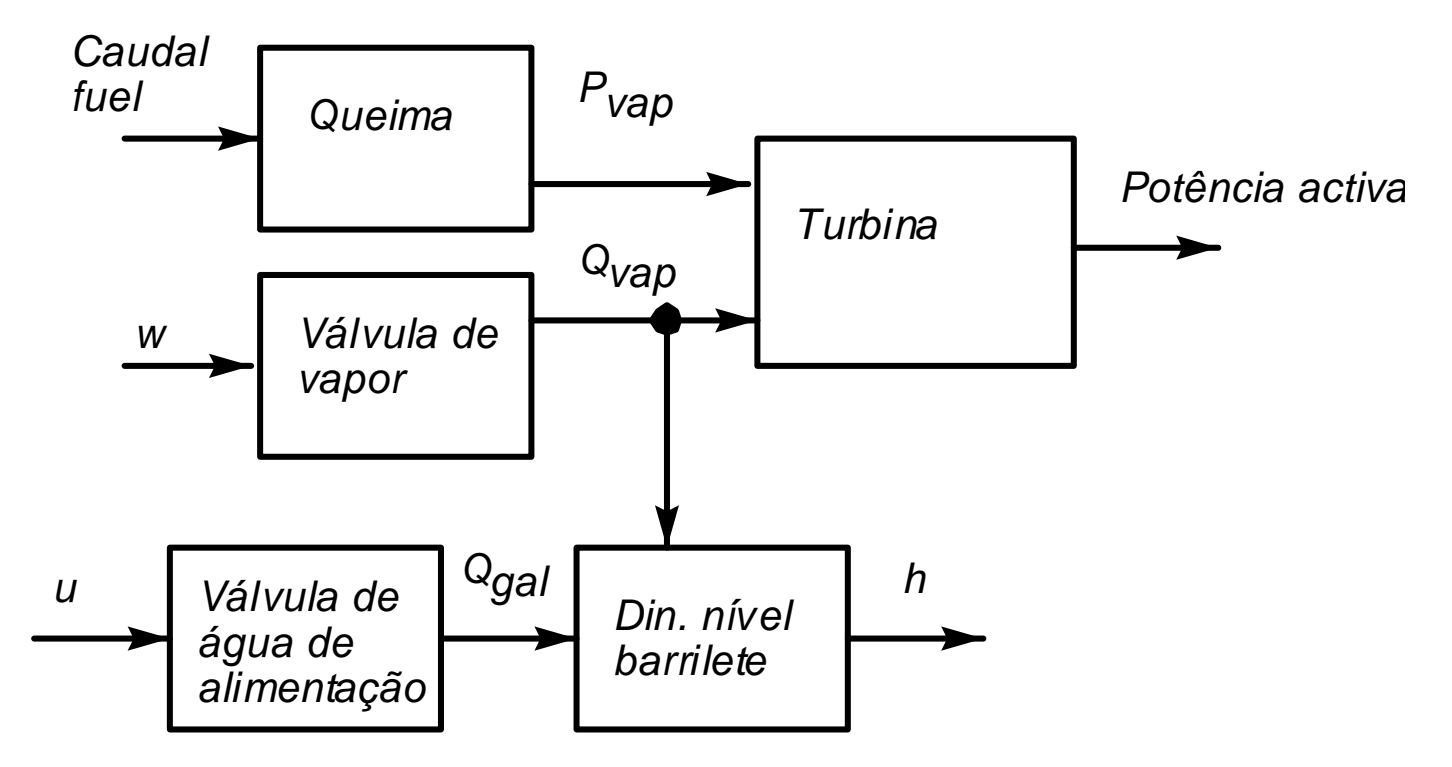

# **Como escrever sistemáticamente as equações que traduzem as operações efectuadas pelos blocos nos sinais?**

*Tempo contínuo*:

- Equação diferencial de ordem *<sup>n</sup>*
- Modelo de estado (sistema de eqs. Diferenciais de 1ª ordem)

*Tempo discreto*:

- Equação de diferenças de ordem *<sup>n</sup>*
- Modelo de estado (sistema de eqs de diferenças de 1ª ordem)

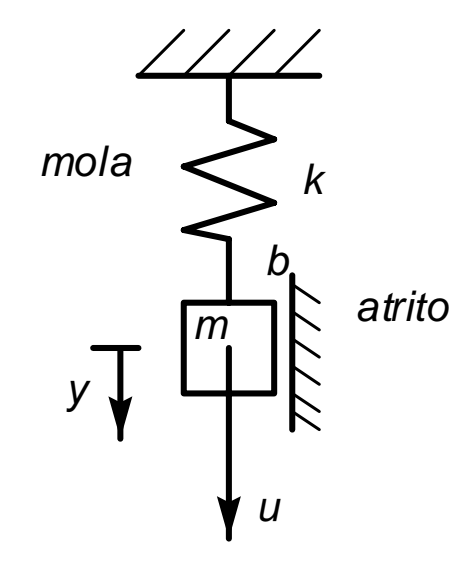

**Exemplo em tempo contínuo: Massa oscilante** 

Como reage a mola à força externa *<sup>u</sup>* ?

A mola atinge um ponto de equilíbrio devido ao peso. Definir um referencial a partir deste ponto.

Seja *y* a coordenada medida neste sentido.

Pela lei de Newton: O produto da massa pela aceleração é igual à soma das forças que acuam no sentido positivo de *y* ,

$$
m\frac{d^2y}{dt^2} = -ky - b\frac{dy}{dt} + u
$$

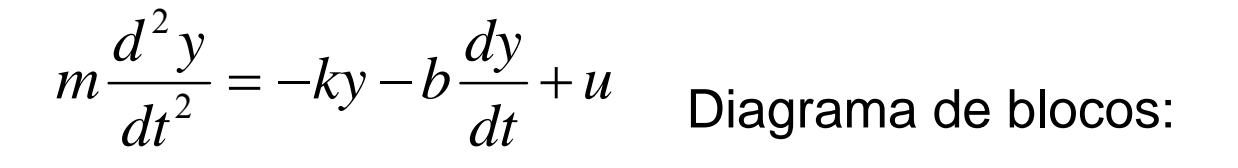

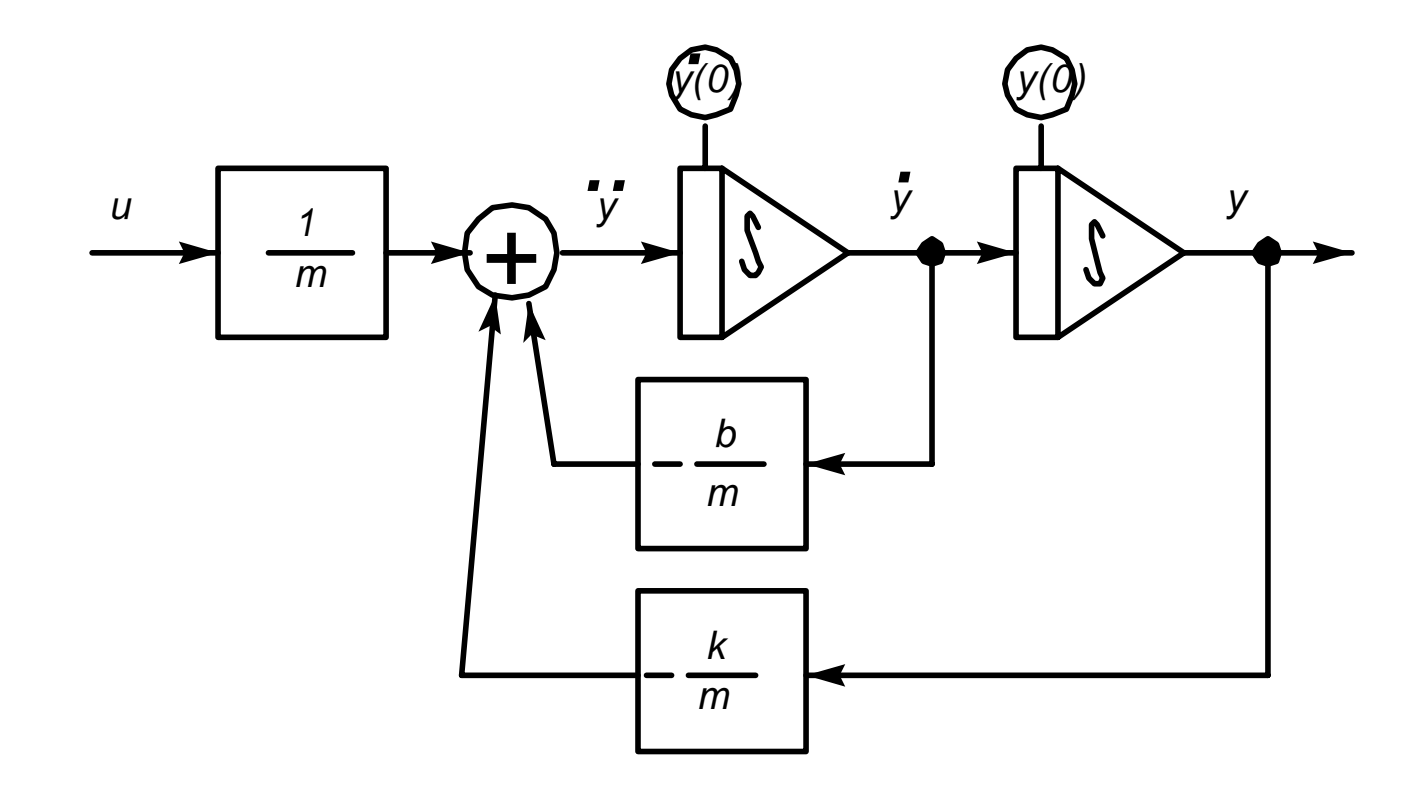

Uma outra possibilidade: Modelo de estado

Em vez de uma equação de segundo grau, duas equações de 1º grau.

As incógnitas são as variáveis de estado.

Variáveis de estado no exemplo da massa oscilatória:

Posição:  $x_1 \coloneqq y$  velocidade:  $x_2 \coloneqq y$  $2$   $\cdot^{-}$  .

A equação 
$$
m \frac{d^2 y}{dt^2} = -ky - b \frac{dy}{dt} + u
$$
 é equivalence a:

$$
\begin{cases}\n\frac{dx_1}{dt} = x_2 \\
\frac{dx_2}{dt} = -\frac{k}{m}x_1 - \frac{b}{m}x_2 + u\n\end{cases}
$$

$$
\begin{cases}\n\frac{dx_1}{dt} = x_2 \\
\frac{dx_2}{dt} = -\frac{k}{m}x_1 - \frac{b}{m}x_2 + u\n\end{cases}
$$

Neste caso, o modelo é linear e pode ser escrito matricialmente

$$
\begin{bmatrix} \dot{x}_1 \\ \dot{x}_2 \end{bmatrix} = \begin{bmatrix} 0 & 1 \\ -\frac{k}{m} & -\frac{b}{m} \end{bmatrix} \begin{bmatrix} x_1 \\ x_2 \end{bmatrix} + \begin{bmatrix} 0 \\ 1 \end{bmatrix} u \qquad y = \begin{bmatrix} 1 & 0 \end{bmatrix} \begin{bmatrix} x_1 \\ x_2 \end{bmatrix}
$$

$$
\begin{bmatrix} \dot{x}_1 \\ \dot{x}_2 \end{bmatrix} = \begin{bmatrix} 0 & 1 \\ -\frac{k}{m} & -\frac{b}{m} \end{bmatrix} \begin{bmatrix} x_1 \\ x_2 \end{bmatrix} + \begin{bmatrix} 0 \\ 1 \end{bmatrix} u \qquad y = \begin{bmatrix} 1 & 0 \end{bmatrix} \begin{bmatrix} x_1 \\ x_2 \end{bmatrix}
$$

Definindo o vector de estado *x* e as matrizes

$$
x := \begin{bmatrix} x_1 \\ x_2 \end{bmatrix} \quad A := \begin{bmatrix} 0 & 1 \\ -\frac{k}{m} & -\frac{b}{m} \end{bmatrix} \quad B := \begin{bmatrix} 0 \\ 1 \end{bmatrix} \quad C := \begin{bmatrix} 1 & 0 \end{bmatrix}
$$

O modelo de estado escreve-se na forma standard para o caso linear:

Equação da dinâmica do estado:  $\,\dot{\!x}\,$  $x =$  $\dot{x} = Ax + Bu \quad$  Condição inicial:  $x(0) = x_{0}$ Equação de saída:  $y = Cx$ 

#### **Caso geral: Equação diferencial**

Relaciona as entradas e as saídas através de uma única equação diferencial de ordem *<sup>n</sup>* :

$$
g(y^{(n)}(t), y^{(n-1)}(t), \ldots, y(t), u^{(m)}(t), u^{(m-1)}(t), \ldots, u(t)) = 0
$$

em que  $g(...,...,v)$  é uma função,  $n > m$  e

$$
y^{(k)}(t) := \frac{d^k}{dt^k} y(t)
$$

Condições iniciais:

$$
y(0) = y_0
$$
,  $y^{(1)}(0) = y_0^{(1)}$ , ...,  $y^{(n-1)}(0) = y_0^{(n-1)}$ 

#### **Equação diferencial linear com coeficientes constantes**

 $y^{(n)}(t) + a_1 y^{(n-1)}(t) + \ldots + a_n y(t) = b_0 u^{(m)}(t) + b_1 u^{(m-1)}(t) + \ldots + b_m u(t)$ 

Condições iniciais:

$$
y(0) = y_0
$$
,  $y^{(1)}(0) = y_0^{(1)}$ , ...,  $y^{(n-1)}(0) = y_0^{(n-1)}$ 

# **Função de transferência**

A função de transferência é o quociente das transformadas de Laplace da saída e da entrada, com condições iniciais nulas

$$
H(s) = \frac{b_0 s^m + b_1 s^{m-1} + \dots + b_m}{s^n + a_1 s^{n-1} + \dots + a_n}
$$

#### **Caso geral: Modelo de estado**

Modelo da dinâmica:  $\int_{n}^{1} (x_1, x_2, \ldots, x_n, u_1, \ldots, u_m)$  $(x_1, x_2,...,x_n,u_1,...,u_m)$  $(x_1, x_2,...,x_n, u_1,...,u_m)$ 2 ( $v_1, v_2, \ldots, v_n, w_1$ 2  $1\left(\nu_1,\nu_2,\ldots,\nu_n,\nu_1\right)$ 1 *n n m n m*  $\frac{dx_n}{dt} = f_n(x_1, x_2, \dots, x_n, u_1, \dots, u_n)$  $\frac{dx_2}{dt} = f_2(x_1, x_2, \dots, x_n, u_1, \dots, u_n)$  $\frac{dx_1}{dt} = f_1(x_1, x_2, \dots, x_n, u_1, \dots, u_n)$  $\boldsymbol{\Xi}$   $\boldsymbol{\Gamma}_n$  ( $\mathcal{X}_1$ ,  $\mathcal{X}_2$ , ...,  $\mathcal{X}_n$ ,  $\boldsymbol{\mu}_1$ , ...  $\ddot{\cdot}$ K K K K = = Modelo dos sensores:  $\qquad y_n = h_n(x_1, x_2, \dots, x_n)$  $y_1 = h_1(x_1, x_2, \ldots, x_n)$  $\ddot{\cdot}$ 

**J. Miranda Lemos IST-DEEC**

O modelo de estado escreve-se normalmente na *forma vectorial* como:

$$
\frac{dx}{dt} = f(x, u)
$$
Modelo da dinâmica: 
$$
\frac{dx}{dt} = f(x, u)
$$

Condições iniciais:  $x(0) = x_0$ 

Modelo das observações (sensores):  $y = h(x)$ 

- *x* = Vector de variáveis de estado ( *dim(x)=n* )
- *u* = Vector de variáveis manipuladas ( *dim(u)=m* )
- *y* = Vector de saídas (observações) ( *dim(y)=p* )

#### **Modelo de estado de sistemas lineares**

Equação de estado (eq. diferencial, relaciona a entrada *u* com o estado *<sup>x</sup>* ):

$$
\dot{x}(t) = Ax(t) + Bu(t)
$$

Condição inicial no estado

 $x(0) = x_{0}$ 

Equação de saída (eq. algébrica, relaciona o estado *x* com a saída *y* ):

$$
y(t) = Cx(t) + Du(t)
$$

Dimensões:

 $x(t) \in R^n$ ,  $u(t) \in R^m$ ,  $y(t) \in R^p$   $A[n \times n]$   $B[n \times m]$   $C[p \times n]$   $D[p \times m]$ Normalmente iremos considerar  $D=0$  (sistemas com mais pólos que zeros).

**J. Miranda Lemos IST-DEEC**

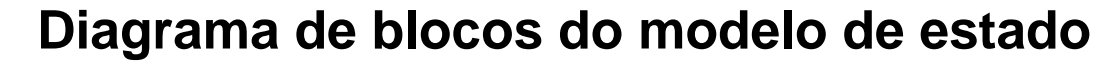

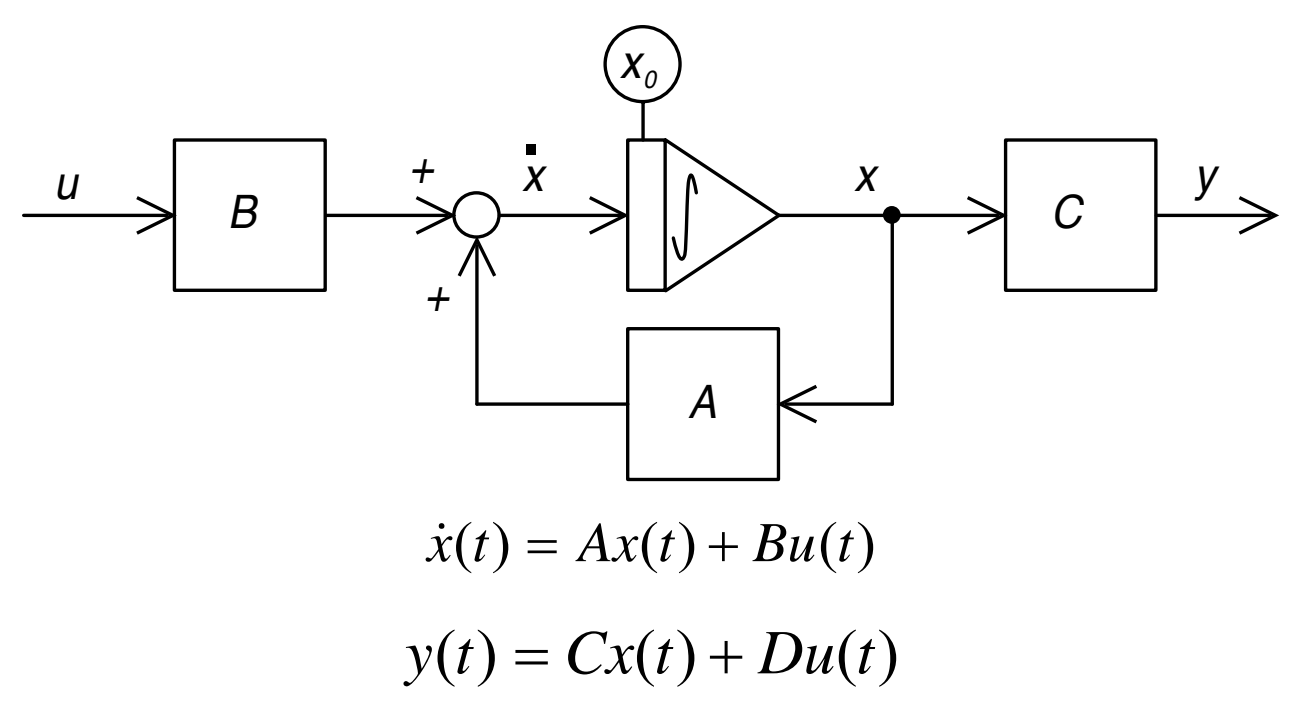

# **Conversão entre o modelo de estado de sistemas lineares e a função de transferência**

**Obtenção da função de transferência a partir do modelo de estado** 

$$
\begin{cases}\n\dot{x}(t) = Ax(t) + bu(t) \\
y(t) = Cx(t)\n\end{cases}
$$

Tome-se a transformada de Laplace com condições iniciais nulas:

$$
sX(s) = AX(s) + bU(s)
$$
  
\n
$$
Y(s) = CX(s)
$$
  
\n
$$
X(s) = TL(x) \quad U(s) = TL(u)
$$

Daqui vem

$$
(sI - A)X(s) = bU(s) \qquad \rightarrow \qquad X(s) = (sI - A)^{-1}bU(s)
$$

ou seja

$$
Y(s) = C(sI - A)^{-1}b U(s)
$$

$$
Y(s) = C(sI - A)^{-1}b U(s)
$$

A função de transferência vem pois dada por

$$
G(s) = C(sI - A)^{-1}b
$$

Dado que

$$
(sI - A)^{-1} = \frac{adj(sI - A)}{det(sI - A)}
$$

a função de transferência escreve-se

$$
G(s) = \frac{C \, adj(sI - A)b}{\det(sI - A)}
$$

# **Nota sobre Álgebra Linear – Adjunta de uma matriz**

A adjunta de uma matriz  $M = \left| m \atop m \right|$  é dada por

$$
adj(M) = \left[ M_{ij} \right]^T
$$

em que *Mij* é o **co-factor** do elemento *mij* , ou seja, é dada pelo determinante da matriz que se obtém eliminando a linha  $\hat{i}$  e a coluna  $\hat{j}$ , multiplicado por  $-1^{i+j}$ 

**Example:** 
$$
adj\begin{pmatrix} a & b \\ c & d \end{pmatrix} = \begin{bmatrix} d & -b \\ -c & a \end{bmatrix}
$$

#### **Adjunta de uma matriz – Exemplo**

$$
M = \begin{bmatrix} 1 & 2 & 3 \\ 5 & 0 & 0 \\ 0 & 6 & 1 \end{bmatrix} \quad adj(M) = \begin{bmatrix} 0 & -5 & 30 \\ 16 & 1 & -6 \\ 0 & 15 & -10 \end{bmatrix}^T = \begin{bmatrix} 0 & 16 & 0 \\ -5 & 1 & 15 \\ 30 & -6 & -10 \end{bmatrix}
$$

Para verificar o resultado, observe-se que

$$
M \frac{adj(M)}{det(M)} = \frac{1}{80} \begin{bmatrix} 1 & 2 & 3 \\ 5 & 0 & 0 \\ 0 & 6 & 1 \end{bmatrix} \begin{bmatrix} 0 & 16 & 0 \\ -5 & 1 & 15 \\ 30 & -6 & -10 \end{bmatrix} = I_3
$$

Referência: G. Strang, *Linear Algebra and its Applications*, 2ª ed., p 170.

#### **Pólos e zeros**

$$
G(s) = \frac{C \, adj(sI - A)b}{\det(sI - A)}
$$

Os pólos são as raízes do **polinómio característico** da matriz *A* , dado por

 $\det(sI-A)$ 

Os zeros são as raízes do polinómio

$$
C\,adj(sI-A)b
$$

As raízes do polinómio característico de uma matriz podem obter-se facilmente no MATLAB com o comando *eig*.

**J. Miranda Lemos IST-DEEC**

**Função de transferência a partir do modelo de estado – Exemplo** 

$$
A = \begin{bmatrix} -5 & -6 \\ 1 & 0 \end{bmatrix} \quad b = \begin{bmatrix} 1 \\ 0 \end{bmatrix} \quad C = \begin{bmatrix} 0 & 1 \end{bmatrix}
$$
  
\n
$$
sI - A = \begin{bmatrix} s+5 & 6 \\ -1 & s \end{bmatrix} \quad (sI - A)^{-1} = \frac{1}{s(s+5)+6} \begin{bmatrix} s & -6 \\ 1 & s+5 \end{bmatrix}
$$
  
\n
$$
G(s) = \frac{1}{s(s+5)+6} \begin{bmatrix} 0 & 1 \end{bmatrix} \begin{bmatrix} s & -6 \\ 1 & s+5 \end{bmatrix} \begin{bmatrix} 1 \\ 0 \end{bmatrix} = \frac{1}{(s+2)(s+3)}
$$

**J. Miranda Lemos** 

**Obtenção da equação diferencial a partir do modelo de estado – Exemplo**  Em certos casos simples, podemos calcular a função de transferência sem necessitar de recorrer à fórmula geral.

Calcule a função de transferência que relaciona a entrada *u* com a saída

 $y = x_{1}$ , dado o modelo de estado:

$$
\begin{cases}\n\frac{dx_1}{dt} = x_2 \\
\frac{dx_2}{dt} = -\frac{k}{m}x_1 - \frac{b}{m}x_2 + u\n\end{cases}
$$

Tomando Transformada de Laplace com condições iniciais nulas:

$$
\begin{cases}\nSX_1 = X_2 \\
sX_2 = -\frac{k}{m}X_1 - \frac{b}{m}X_2 + U\n\end{cases}
$$

Multiplicando a primeira equação por  $s$  e substituindo  $sX<sub>2</sub>$  pelo valor dado

pela segunda equação: 
$$
s^2 X_1 = -\frac{k}{m} X_1 - \frac{b}{m} X_2 + U
$$

Usando a primeira equação para eliminar  $X_2$ , exprimindo-o em termos de  $X_1$ :

$$
s^{2}X_{1} + \frac{k}{m}X_{1} + \frac{b}{m}sX_{1} = U
$$
Donde: 
$$
\frac{X_{1}}{U} = \frac{1}{s^{2} + \frac{b}{m}s + \frac{k}{m}}
$$

**J. Miranda Lemos IST-DEEC**

# **Obtenção do modelo de estado – Sistemas sem zeros**

Dada a função de transferência apenas com pólos:

$$
G(s) = \frac{b_0}{s^3 + a_1 s^2 + a_2 s + a_3}
$$

Pretende-se obter **um** modelo de estado que a represente.

Repare-se que este modelo de estado **não** é único.

Vamos começar por introduzir um tipo de variáveis de estado denominadas **variáveis de fase**, em que o vector de estado é dado pela saída e pelas suas

*n* <sup>−</sup>1 primeiras derivadas. Neste exemplo, *<sup>n</sup>* <sup>=</sup> 3.

Obtenção da equação diferencial:

$$
G(s) = \frac{b_0}{s^3 + a_1 s^2 + a_2 s + a_3}
$$

$$
s^{3}Y(s) + a_{1}s^{2}Y(s) + a_{2}sY(s) + a_{3}Y(s) = b_{0}U(s)
$$

Daqui vem a equação diferencial:

$$
\ddot{y}(t) + a_1 \ddot{y}(t) + a_2 \dot{y}(t) + a_3 y(t) = b_0 u(t)
$$

$$
\ddot{y}(t) + a_1 \ddot{y}(t) + a_2 \dot{y}(t) + a_3 y(t) = b_0 u(t)
$$

Variáveis de estado (saída e derivadas até à ordem *n* − 1 = 2):

$$
x_1 = y
$$
  

$$
x_2 = \dot{y} = \dot{x}_1
$$
  

$$
x_3 = \ddot{y} = \dot{x}_2
$$

A equação diferencial escreve-se

$$
\dot{x}_3 = -a_1 x_3 - a_2 x_2 - a_3 x_1 + b_0 u(t)
$$

O modelo de estado fica:

$$
\dot{x}_1 = x_2
$$
  

$$
\dot{x}_2 = x_3
$$
  

$$
\dot{x}_3 = -a_1 x_3 - a_2 x_2 - a_3 x_1 + b_0 u(t)
$$

ou, em termos matriciais:

$$
\dot{x} = \begin{bmatrix} 0 & 1 & 0 \\ 0 & 0 & 1 \\ -a_3 & -a_2 & -a_1 \end{bmatrix} x + \begin{bmatrix} 0 \\ 0 \\ b_0 \end{bmatrix} u
$$

$$
y = \begin{bmatrix} 1 & 0 & 0 \end{bmatrix} x
$$

A matriz da dinâmica

$$
\begin{bmatrix} 0 & 1 & 0 \ 0 & 0 & 1 \ -a_3 & -a_2 & -a_1 \end{bmatrix}
$$

tem uma estrutura com propriedades suficientemente importantes para merecer um nome. Diz-se na **forma companheira**.

Consiste numa identidade de ordem *<sup>n</sup>* <sup>−</sup>1 no canto superior direito, tendo ao lado uma coluna de zeros e em baixo uma linha com os coeficientes do polinómio característico da matriz (denominador da função de transferência).

#### **Sistemas com zeros**

$$
G(s) = \frac{b_0 s + b_1}{s^3 + a_1 s^2 + a_2 s + a_3}
$$

Se aplicarmos a técnica anterior, surge uma derivada da entrada, o que causa uma dificuldade.

Uma possibilidade (há mais!) é "partir" o sistema nos zeros e nos pólos, tomando como variáveis de estado a saída do bloco dos pólos e as suas duas primeiras derivadas.

Tem-se o diagrama de blocos:

$$
\frac{U}{s^3 + a_1 s^2 + a_2 s + a_3} \left[\frac{X_1}{b_0 s + b_1}\right] \left[\frac{Y}{b_1 s + b_2}\right]
$$

A equação da dinâmica mantem-se.

A equação de saída é alterada, passando a ser:

$$
y = b_0 \dot{x}_1 + b_1 x_1 = b_0 x_2 + b_1 x_1
$$

$$
y = \begin{bmatrix} b_1 & b_2 \end{bmatrix} x
$$

# **Não unicidade do modelo de estado**

Repare-se que o modelo de estado correspondente a uma função de transferência (ou, equivalentemente, a uma equação diferencial linear) não é único.

De facto há um número infinito de modelos de estado que correspondem à mesma função de transferência (ou equação diferencial linear).

# **Transformação de coordenadas no modelo de estado**

Considere o modelo de estado com equações

$$
\dot{x}(t) = Ax(t) + bu(t)
$$

 $y(t) = Cx(t)$ 

É feita uma transformação de coordenadas

$$
z(t)=Tx(t)
$$

em que *<sup>T</sup>* é uma matriz quadrada invertível.

*Qual o modelo de estado verificado pelo vector*  $z(t)$ ? Sugestão: Derive  $z(t) = Tx(t)$ 

**J. Miranda Lemos IST-DEEC**

$$
z(t)=Tx(t)
$$

Derivando:

$$
\dot{z}(t) = T\dot{x}(t)
$$

Usando o modelo de estado de  $x(t)$ :

$$
\dot{z}(t) = T(Ax(t) + bu(t))
$$

Usando a transformação inversa

$$
\dot{z}(t) = TAT^{-1}z(t) + Tbu(t))
$$

$$
y(t) = Cx(t) = CT^{-1}x(t)
$$

# **Transformação de coordenadas no modelo de estado**

Dado o modelo de estado com equações

$$
\dot{x}(t) = Ax(t) + bu(t) \qquad \qquad y(t) = Cx(t)
$$

é feita uma transformação de coordenadas

$$
z(t)=Tx(t)
$$

em que *<sup>T</sup>* é uma matriz quadrada invertível.

Nas novas coordenadas as equações de estado são

$$
\dot{z}(t) = Ez(t) + \Gamma u(t) \qquad \qquad y(t) = Hx(t)
$$

$$
E = TAT^{-1} \qquad \Gamma = Tb \qquad H = CT^{-1}
$$

# **Simulação da equação diferencial e do modelo de estado – Exemplo**

Considere o sistema linear descrito pela função de transferência:

$$
\frac{Y}{U} = \frac{\omega_n^2}{s^2 + 2\xi\omega_n s + \omega_n^s} \qquad \xi, \ \omega_n \text{ parâmetros}
$$

- a) Obtenha a equação diferencial equivalente. Desenhe um diagrama de blocos com 2 integradores que permita a simulação da equação diferencial. *Sugestão: Exprima y* && *como função de y* &  *e de y e depois integre duas vezes. Suponha que y está disponível à saída de um integrador e desenhe o diagrama a partir daí.*
- b) Obtenha o modelo de estado equivalente, usando variáveis de fase. Desenhe o diagrama de blocos do modelo de estado.

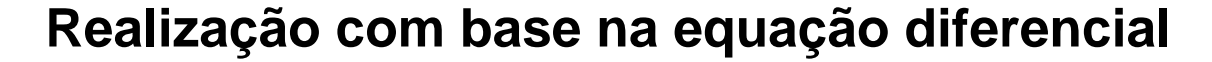

$$
s^{2}Y + 2\xi\omega_{n}sY + \omega_{n}^{2}Y = \omega_{n}^{2}U \qquad \ddot{y} = -2\xi\omega_{n}\dot{y} - \omega_{n}^{2}y + \omega_{n}^{2}u
$$

$$
y = \int \left[ -2\xi\omega_{n}y + \int \left( -\omega_{n}^{2}y + \omega_{n}^{2}u \right)dt_{1} \right]dt_{2}
$$

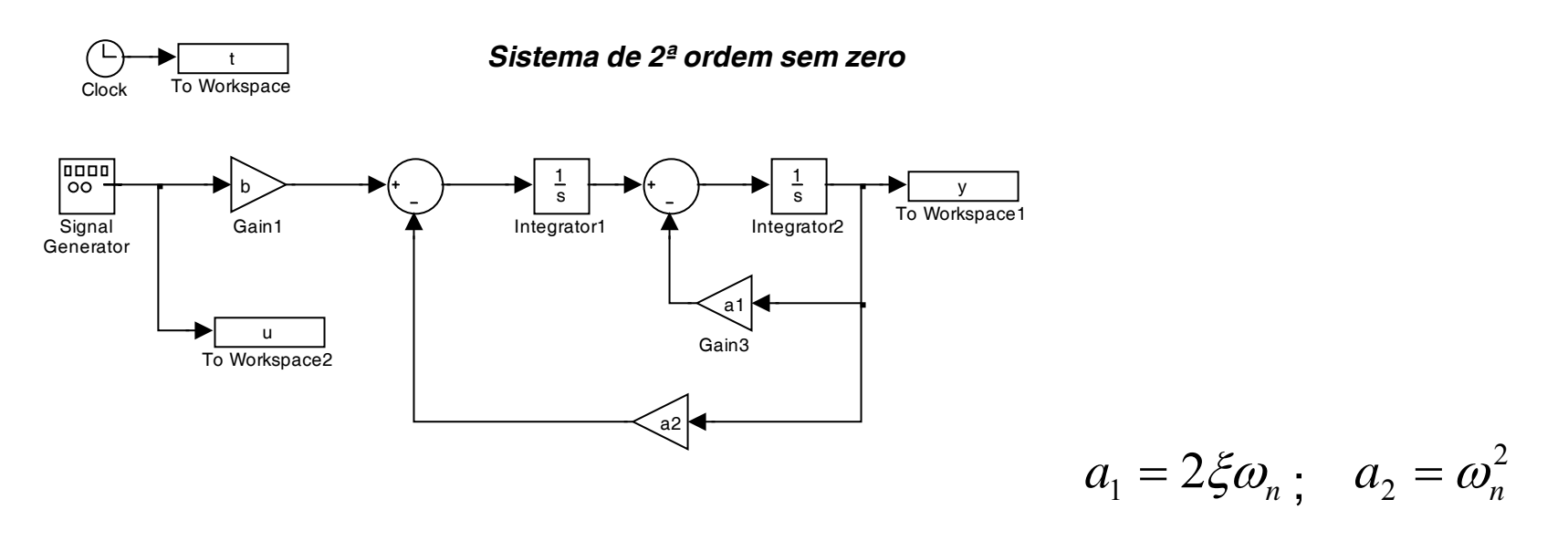

#### **Simulação de sistemas com zeros - Exemplo**

Considere o sistema linear descrito pela função de transferência:

$$
\frac{Y}{U} = \frac{s+b}{s^2 + a_1 s + a_2}
$$

a)Obtenha a equação diferencial equivalente.

- b) Desenhe um diagrama de blocos com 2 integradores que permita a simulação da equação diferencial. (Pense um pouco!)
- c) Obtenha o modelo de estado equivalente, usando variáveis de fase.
- d) Desenhe o diagrama de blocos do modelo de estado.

Realização com base na equação diferencial  

$$
S = \frac{s+b}{s^2 + a_1s + a_2}
$$
 
$$
S^2Y + a_1sY + a_2Y = sU + bU
$$

$$
\ddot{y} + a_1 \dot{y} + a_2 y = \dot{u} + bu
$$
  $\ddot{y} = (-a_1 \dot{y} + \dot{u}) + (-a_2 y + bu)$ 

Integrando uma vez:

*U*

*Y*

$$
\dot{y} = -a_1 y + u + \int (-a_2 y + bu) dt_1
$$

Intergando novamente:

$$
y = \int [-a_1y + u + \int (-a_2y + bu)dt_1]dt_2
$$

Realização com a equação diferencial:

$$
y = \int \left[-a_1y + u + \int (-a_2y + bu)dt_1\right]dt_2
$$

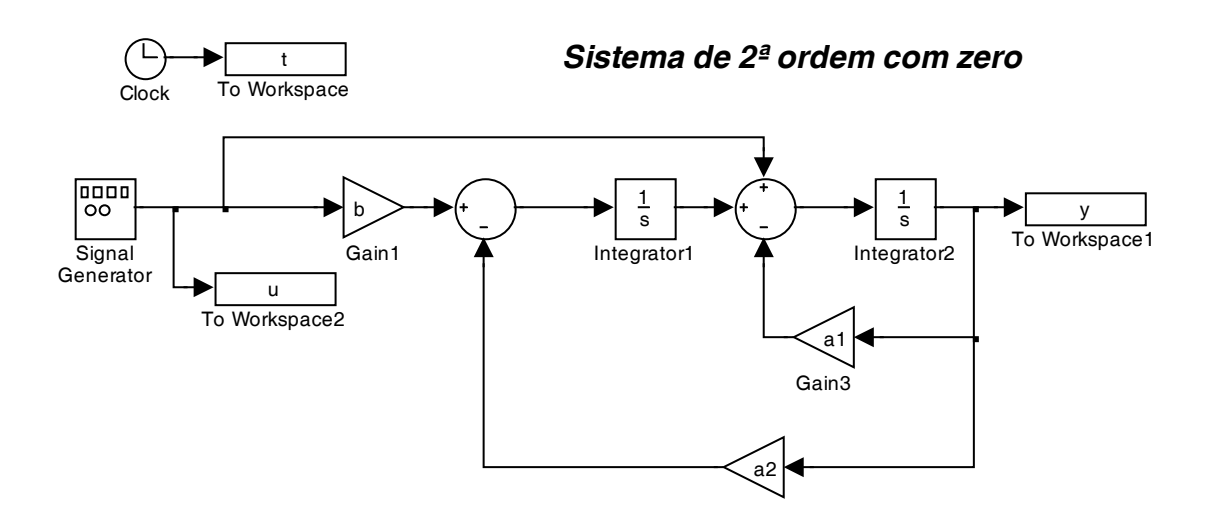

# **Sistemas em tempo discreto**

Nos sistemas em tempo discreto, o tempo é modelado como um número inteiro que toma sucessivamente os valores 0, 1, 2, ...

Os sistemas dinâmicos são modelados por equações de diferenças.

Também aqui podemos ter equações de diferenças de ordem *<sup>n</sup>* ou por sistemas de *n* equações de ordem *n* (modelo de estado).

# **Descrição de SLITs por equações de diferenças**

Equação de diferenças escrita com as amostras avançadas:

$$
y(k+n) + a_1 y(k+n-1) + ... + a_n y(k) =
$$
  
=  $b_0 u(k+m) + b_1 u(k+m-1) + ... + b_m u(k)$ 

Equação de diferenças escrita com as amostras atrasadas:

$$
y(k) + a_1 y(k-1) + ... + a_n y(k-n) =
$$
  
=  $b_0 u(k - (n-m)) + b_1 u(k - (n-m) - 1) + ... + b_m u(k-n)$ 

Passa-se de uma para outra atrasando ou adiantando o tempo *n* passos.

#### **Função de transferência discreta**

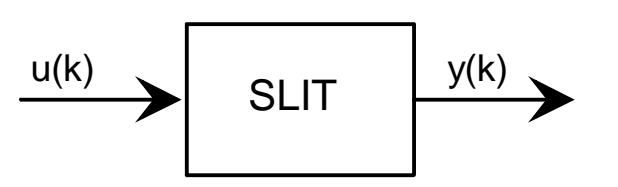

Assume-se o sistema modelado pela equação de diferenças

$$
y(k+n) + a_1y(k+n-1) + ... + a_ny(k) = b_0u(k+m) + b_1u(k+m-1) + b_mu(k)
$$

Tome-se transformada Z com condições iniciais nulas para obter a função de transferência:

$$
G(z) = \frac{Y(z)}{U(z)} = \frac{b_0 z^m + b_1 z^{m-1} + \dots + b_m}{z^n + a_1 z^{n-1} + a_2 z^{n-2} + \dots + a_n}
$$

#### **Exemplo: Sistema discreto de 1ª ordem**

 $y(k+1) - 0.5y(k) = 0.5u(k)$   $y(0) = 0$ 

Resposta do sistema a uma entrada definida por

$$
u(k) = \begin{cases} 0 & \text{se} \quad k < 0 \\ 1 & \text{se} \quad k \ge 0 \end{cases}
$$

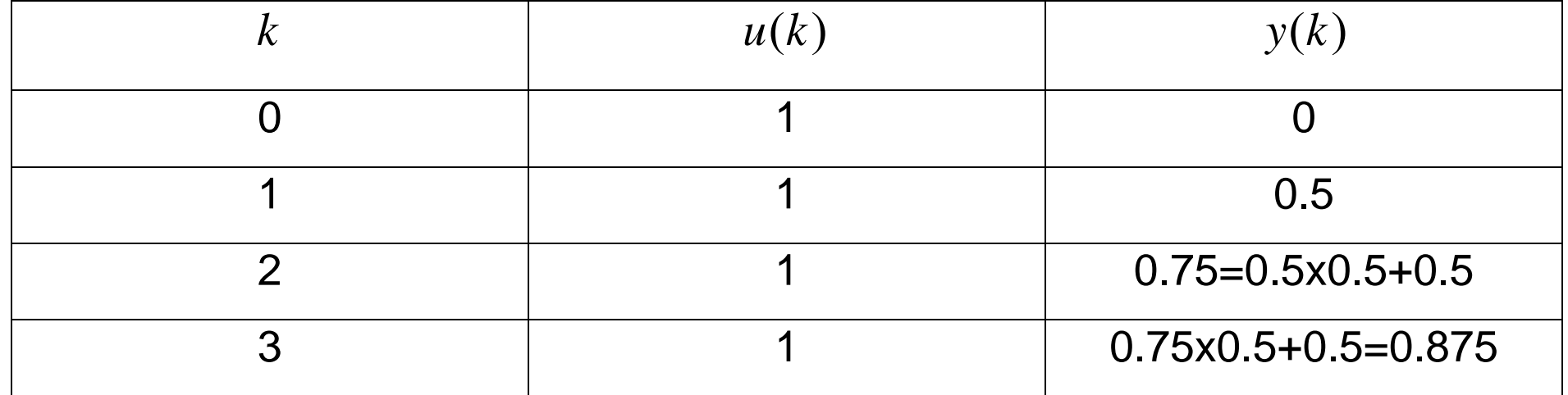

#### **Exemplo: Modelos de Sistemas Amostrados**

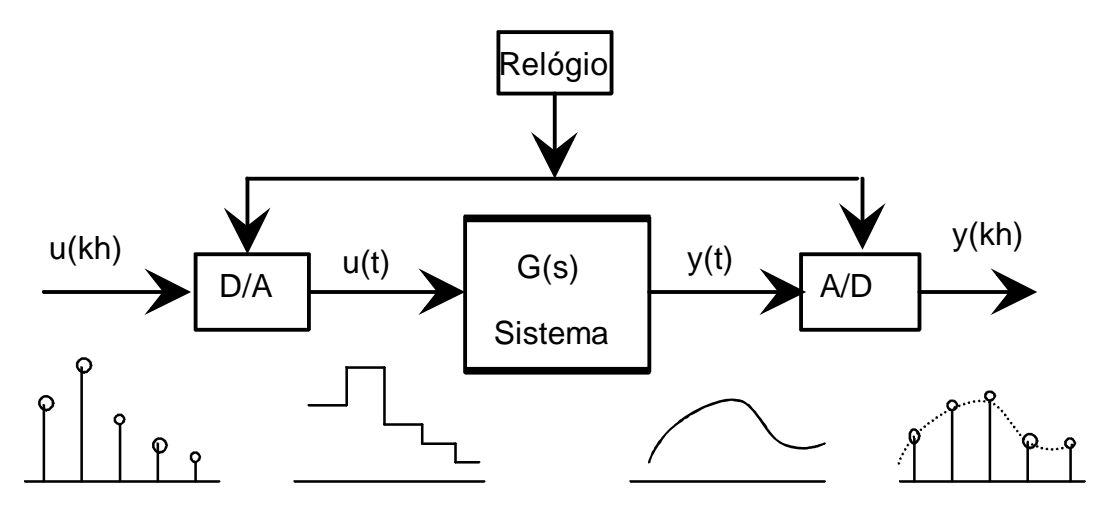

Qual a função de transferência discreta "vista" pelo computador?

Recorde-se que, para determinar a função de transferência, devemos:

- Aplicar um sinal à entrada do sistema, com condições iniciais nulas
- Observar a saída
- Determinar as transformadas Z da entrada e da saída correspondente
- Calcular a função de transferência como o quociente entre a transformada Z da saída e a transformada Z da entrada

*Que sinal de teste é mais conveniente aplicar?* 

Se aplicarmos um escalão discreto à entrada, à entrada do sistema contínuo aparecerá também um escalão, o que facilita as contas

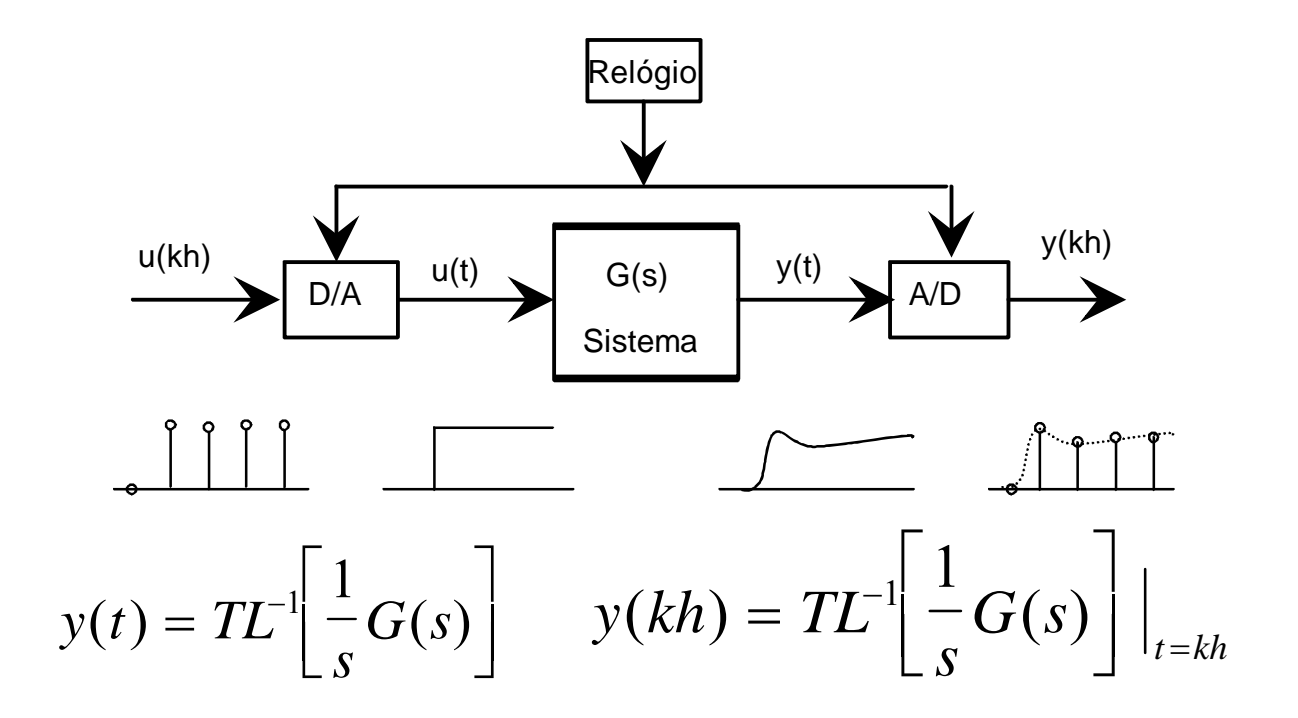

# **Função de Transferência Discreta**

Sendo *u(kh)* um escalão discreto, a sua transformada Z é:

$$
Z[u(kh)]=\frac{1}{1-z^{-1}}
$$

Portanto:

$$
G_d(z) = \frac{Z[y(kh)]}{Z[u(kh)]} = (1 - z^{-1})Z \left[ T L^{-1} \left[ \frac{1}{s} G(s) \right] \bigg|_{t=kh} \right]
$$

**Conclusão. Modelo discreto de um sistema contínuo amostrado** 

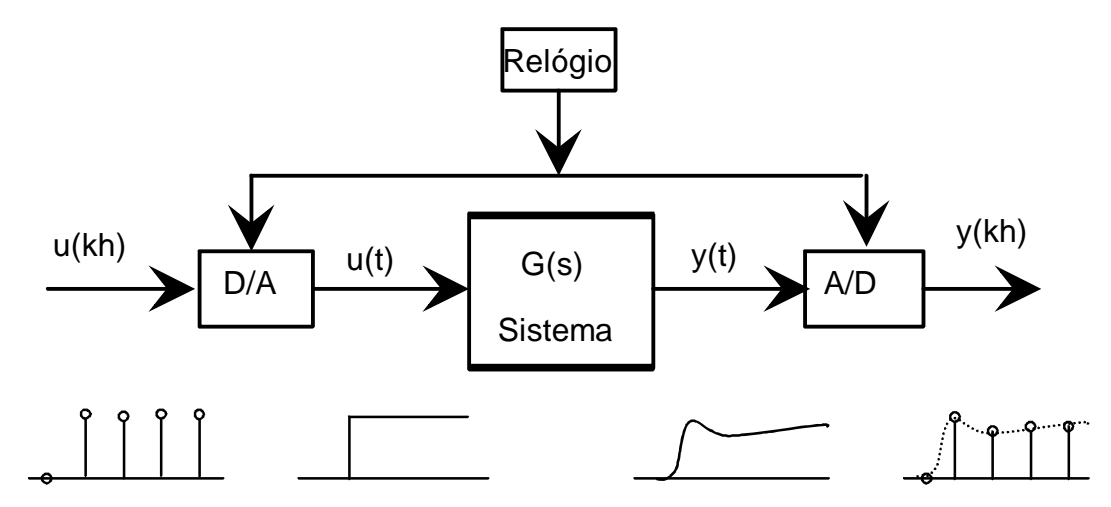

Do ponto de vista do computador, *i.e.* entre a entrada e a saída discreta, este

sistema é equivalente a um SLIT discreto com função de transferência

$$
G_d(z) = (1 - z^{-1})Z \left[ T L^{-1} \left[ \frac{1}{s} G(s) \right] \Big|_{t = kh} \right]
$$

**J. Miranda Lemos IST-DEEC**

#### **Tabelas Auxiliares**

#### **TZ de sinais amostrados Equivalentes ZOH**

Table 2.3 Some time functions and corresponding Laplace and z-transforms. Warning: Use the table only as prescribed!

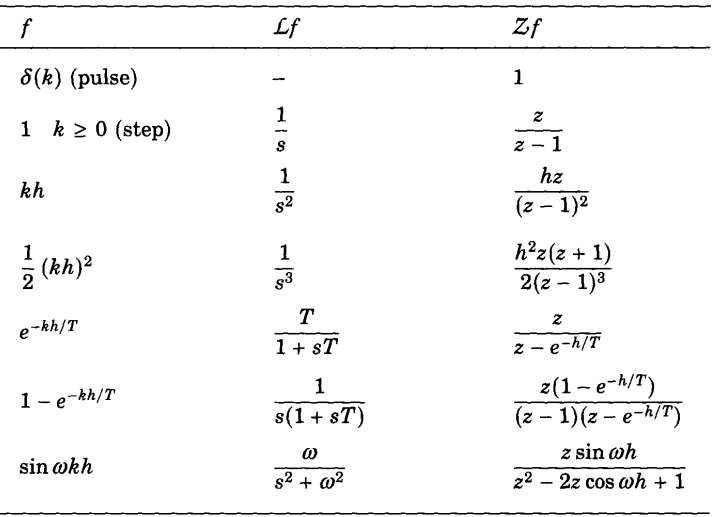

**Table 2.1** Zero-order hold sampling of a continuous-time system,  $G(s)$ . The table gives the zero-order-hold equivalent of the continuous-time system,  $G(s)$ , preceded by a zero-order hold. The sampled system is described by its pulse-transfer operator. The pulse-transfer operator is given in terms of the coefficients of

 $b_1q^{n-1}+b_2q^{n-2}+\cdots+b_n$ 

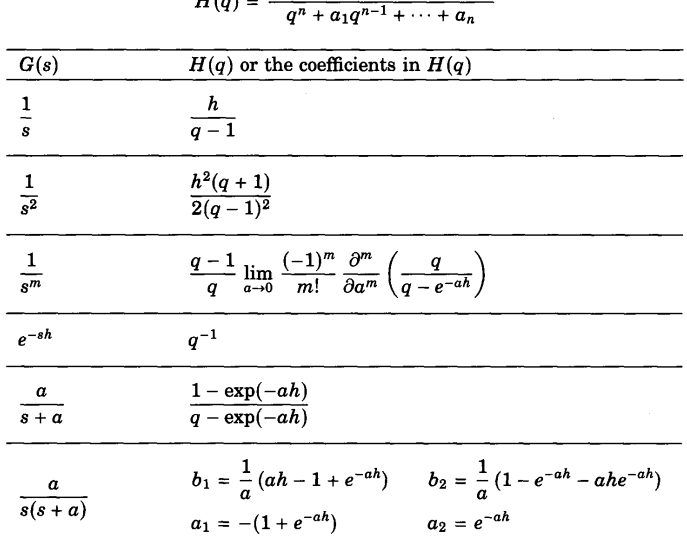

#### Notar que os equivalentes ZOH de FT's próprias (mais pólos que zeros) têm sempre atraso d = 1.

#### **Modelo de sistema amostrado – Exemplo**

Qual a função de transferência discreta (causal) que se obtém quando se amostra o sistema contínuo com função de transferência

$$
G(s) = \frac{a}{s+a}
$$
 ?

**Solução:** 

$$
G_d(z) = (1 - z^{-1})Z \left[ T L^{-1} \left[ \frac{a}{s(s+a)} \right] \Big|_{t=kh} \right]
$$

Decompondo em fracções simples

$$
\frac{a}{s(s+a)} = \frac{1}{s} - \frac{1}{s+a}
$$

TL inversa do primeiro termo:

$$
\frac{1}{s} \rightarrow f(t) = 1, \quad t \ge 0
$$

TL inversa do segundo termo:

$$
\frac{1}{s+a} \quad \to \quad f(t) = e^{-at} \quad t \ge 0
$$

Amostrando nos instantes *kh*:

$$
f(kh) = e^{-ahk} \quad k \ge 0
$$

Cuja TZ é:

$$
F(z) = \frac{1}{1 - e^{-ah}z^{-1}}
$$

**J. Miranda Lemos IST-DEEC**

Finalmente, a função de transferência discreta vem dada por:

$$
G_d(z) = (1 - z^{-1}) \left( \frac{1}{1 - z^{-1}} - \frac{1}{1 - e^{-ah} z^{-1}} \right)
$$

$$
G_d(z) = \frac{(1 - e^{-ah})z^{-1}}{1 - e^{-ah}z^{-1}}
$$

A região de convergência deve ser escolhida por forma a que o sistema seja causal.

A partir da função de transferência, interpretando  $z^{-1}$  como o operador atraso, podemos obter a equação de diferenças:

$$
y(k) = \frac{(1 - e^{-ah})z^{-1}}{1 - e^{-ah}z^{-1}}u(k)
$$

$$
y(k) = e^{-ah}y(k-1) + (1 - e^{-ah})u(k-1)
$$

Escrito de outra maneira:

$$
y(k+1) + \alpha y(k) = \beta u(k)
$$

$$
\alpha = -e^{-ah} \qquad \beta = (1 - e^{-ah})
$$

#### **Exemplo: Modelo de uma população**

A população assume-se dividida em estratos etários, cada um correspondente a um intervalo de tempo discreto.

$$
x_i(k)
$$
 é o número de indivíduos no estrato  $i$  no tempo  $k$ 

Assume-se:

Índice do estrato:  $i = 0,1,2,...,n$ 

Tempo discreto:  $k = 0,1,2,...$ 

Este modelo é conhecido em língua Inglesa como "Cohort population model".

Se não houver mortos, todos os elementos da geração *i* no ano *<sup>k</sup>* estarão na geração *<sup>i</sup>* <sup>+</sup>1 no ano *<sup>k</sup>* <sup>+</sup>1:

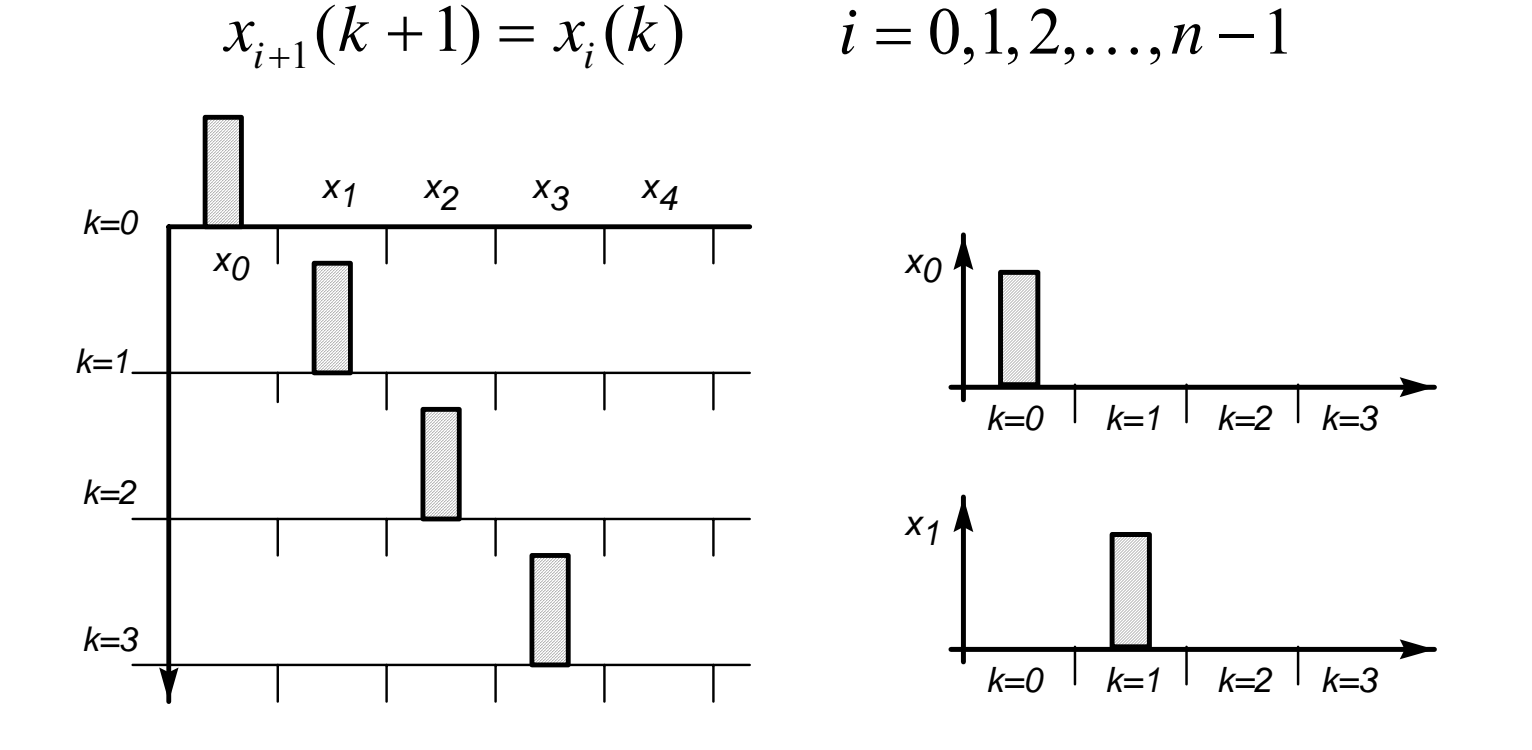

Se existirem mortos à medida que o tempo passa, só uma parte da geração *<sup>i</sup>* no ano *<sup>k</sup>* estará na geração *<sup>i</sup>* <sup>+</sup>1 no ano *<sup>k</sup>* <sup>+</sup>1:

$$
x_{i+1}(k+1) = \beta_i x_i(k) \qquad 0 \le \beta_i \le 1 \qquad i = 0, 1, 2, \dots, n-1
$$

Os membros da população no estrato  $0$  resultam da reprodução dos elementos dos diversos estratos:

$$
x_0(k + 1) = \alpha_0 x_0(k) + \alpha_1 x_1(k) + \ldots + \alpha_n x_n(k)
$$

$$
x_{i+1}(k+1) = \beta_i x_i(k) \qquad 0 \le \beta_i \le 1 \qquad i = 0, 1, 2, \dots, n-1
$$

$$
x_0(k+1) = \alpha_0 x_0(k) + \alpha_1 x_1(k) + \dots + \alpha_n x_n(k)
$$

Na forma matricial:

$$
\begin{bmatrix} x_0(k+1) \\ x_1(k+1) \\ x_2(k+1) \\ \vdots \\ x_n(k+1) \end{bmatrix} = \begin{bmatrix} \alpha_0 & \alpha_1 & \alpha_2 & \cdots & \alpha_n \\ \beta_0 & 0 & 0 & \cdots & 0 \\ 0 & \beta_1 & 0 & \cdots & 0 \\ 0 & 0 & \ddots & \cdots & \vdots \\ 0 & 0 & 0 & \beta_{n-1} & 0 \end{bmatrix} \begin{bmatrix} x_0(k) \\ x_1(k) \\ x_2(k) \\ \vdots \\ x_n(k) \end{bmatrix}
$$

$$
x(k+1) = Ax(k)
$$

**J. Miranda Lemos** 

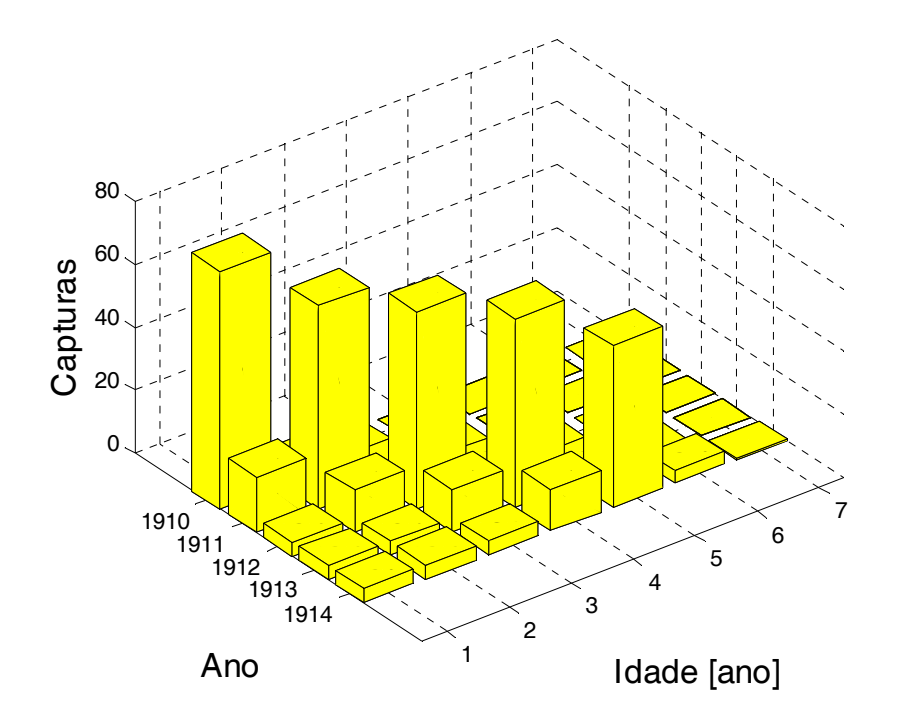

Capturas de arenque no Mar do Norte entre 1910 e 1914 (Hjort, 1926).

O desenvolvimento de modelos de populações é muito importante para a gestão do "stock" de peixe, optimizando a pesca.

#### **Exemplo: Modelo de Estado do servidor Apache**

J. Hellerstein, X. Diao, S. Parekh, D. Tilbury (2004). *Feedback Control of Computing Systems*. Wiley Interscience. pp. 229-234. Entradas: MaxClients (MC), KeepAlive (KA)

Saídas: CPU, MEM

$$
u_1(k) = KA(k) - KA_{med} = KA(k) - 11
$$
  

$$
u_2(k) = MC(k) - MC_{med} = MC(k) - 600
$$
  

$$
y_1(k) = CPU(k) - CPU_{med} = CPU(k) - 0.58
$$
  

$$
y_2(k) = MEM(k) - MEM_{med} = MEM(k) - 0.55
$$

**J. Miranda Lemos IST-DEEC**

#### Modelo de estado multivariável do servidor Apache

$$
\begin{bmatrix} x_1(k+1) \ x_2(k+1) \end{bmatrix} = \begin{bmatrix} 0.54 & -0.11 \ -0.026 & 0.63 \end{bmatrix} \begin{bmatrix} x_1(k) \ x_2(k) \end{bmatrix} + \begin{bmatrix} -0.0085 & 0.00044 \ -0.00025 & 0.00028 \end{bmatrix} \begin{bmatrix} u_1(k) \ u_2(k) \end{bmatrix}
$$

$$
\begin{bmatrix} y_1(k) \ y_2(k) \end{bmatrix} = \begin{bmatrix} 1 & 0 \ 0 & 1 \end{bmatrix} \begin{bmatrix} x_1(k) \ x_2(k) \end{bmatrix}
$$

**J. Miranda Lemos** 

# **Conclusão:**

**Modelo de estado de sistemas lineares** 

 $x(k + 1) = Ax(k) + Bu(k)$ 

= $y(k) = Cx(k) + Du(k)$ 

# **Modelo de estado de sistemas não lineares**

 $x(k + 1) = f(x(k),u(k))$ = $y(k) = h(x(k))$ 

Em ambos os casos, a equação de saída modela os sensores.